# **BAB III**

# **METODE PENELITIAN**

### **A. Jenis dan Pendekatan Penelitian**

#### **1. Jenis Penelitian**

Jenis penelitian yang digunakan dalam penelitian ini adalah penelitian lapangan *(Field Research)*, yaitu penelitian yang dilakukan dengan terjun langsung kelapangan dan mengambil lokasi penelitian di MIN 4 Kota Banjarmasin untuk meneliti efektivitas pendekatan resep *(cook book)* terhadap hasil belajar matematika kelas II MIN 4 Kota Banjarmasin.

### **2. Pendekatan Penelitian**

 $\overline{a}$ 

Pendekatan penelitian ini menggunakan pendekatan kuantitatif dengan metode *pra-eksperimen*. <sup>29</sup> Dalam penelitian kuantitatif dipergunakan data berupa angka dengan berbagai klasifikasi, antara lain berbentuk nilai rata-rata, nilai maksimum, dan lain-lain. Data tersebut merupakan bukti yang dipergunakan untuk menguji hipotesis dengan menunjukan perbedaan, perbandingan, hubungan antara data yang satu dengan yang lain.<sup>30</sup>

<sup>29</sup> Bentuk *pre-experimental design* ada beberapa macam yaitu:*One-Shot Case Study, One-Group Pretest-Posttest Design,* dan *Intact-Group Comparison*

<sup>30</sup> Mahmud, *Metode Penelitian Pendidikan,* (Bandung : Pustaka Setia, 2011). h. 29.

Metode *pra-eksperimen* merupakan salah satu desain eksperimen. Dinamakan pra eksperimen karena mengikuti langkah-langkah dasar eksperimen, tetapi gagal memasukkan kelas kontrol.<sup>31</sup>

# **B. Desain Penelitian**

Desain penelitian yang digunakan dalam penelitian ini adalah *One Group Pretest-Posttest Design*. Penelitian ini di laksanakan pada satu kelompok atau satu kelas, kelompok itu diberikan tes awal terlebih dahulu sebelum diberikan perlakuan dengan menggunakan pendekatan resep *(cook book)* dan kemudian diberikan tes akhir agar dapat membandingkan dengan keadaan sebelumnya diberikan perlakuan.

**Desain Penelitian** *One-Group Pretest-Posttest Design*

| Pretest | Perlakuan | Posttest |
|---------|-----------|----------|
|         |           |          |

Keterangan:

O1 = Nilai *Pretest*

X = Diberi Perlakuan

O<sup>2</sup> = Nilai *Posttes*t

 $\overline{a}$ 

<sup>31</sup> Emzir, *Metodologi Penelitian Kuantitatif & Kualitatif,* (Jakarta: Rajawali Pers, 2014), h. 96.

### **C. Tempat Penelitian**

## **1. Tempat Penelitian**

Lokasi penelitian ini dilakukan di MIN 4 Kota Banjarmasin. Pemilihan madrasah ini sebagai tempat penelitian karena di madrasah ini belum seutuhnya siswa memperhatikan pembelajaran terus menerus dan perlu adanya pendekatan dalam pengelolaan kelas agar siswa bisa tertib dan fokus serta bisa mencapai pembelajaran dengan baik. Selain itu dari pihak madrasah memperbolehkan peneliti untuk melakukan penelitian dengan pendekatan tersebut.

## **2. Waktu Penelitian**

Penelitian ini dilakukan pada semester 2 (dua), tahun 2019/2020. Penentuan waktu penelitian mengacu pada kesediaan dari guru mata pelajaran.

### **D. Populasi dan Sampel Penelitian**

#### **1. Populasi**

 $\overline{a}$ 

Populasi penelitian merupakan kesuluruhan gejala atau satuan yang ingin diteliti. Sedangkan menurut bahasa sama dengan penduduk atau orang banayak, bersifat umum (*universe*).<sup>32</sup> Populasi dalam penelitian ini adalah seluruh siswa kelas II MIN 4 Kota Banjarmasin yang berjumlah sekitar 23 orang.

<sup>32</sup> Mahmud, *Metode Penelitian Pendidikan*, (Bandung: Pustaka Setia, 2011), h.154.

### **2. Sampel**

Sampel adalah sebagai bagian dari populasi yang diteliti oleh peneliti, karena sebagian maka jumlah sampel selalu lebih kecil dari pada jumlah populasi. Namun ada pertimbangan yang harus diperhatikan dalam menetapan sampel penelitian, diantaranya adalah untuk memperoleh hasil penelitian yang sebenarnya, apabila jumlah populasinya kurang dari 100, maka sebaiknya seluruh populasi dijadikan sampel, sehingga penelitiannya dinamakan penelitian populasi.<sup>33</sup>

Untuk pemberian sampel dalam penelitian ini adalah menggunakan teknik *sampling jenuh*. *Sampling Jenuh* (total sampling) yaitu teknik penentuan sampling bila semua anggota populasi digunakan sebagai sampel.<sup>34</sup> Jadi berdasarkan teknik penarikan sampel tersebut, maka ditetapkan yang menjadi sampel dalam penelitian ini adalah siswa kelas II MIN 4 Kota Banjarmasin yang berjumlah 23 orang.

### **E. Data dan Sumber Data**

1. Data

 $\overline{a}$ 

Data yang digali dalam penelitian ini ada dua yaitu data pokok dan data penunjang.

<sup>33</sup> Ahmad Tanzeh. *Pengantar Metode Penelitian*, (Yogyakarta: Teras, 2009), h. 92-95.

<sup>34</sup> Sugiono, Statistik untuk Penelitian, (Bandung, Alfabeta, 2012) h.68.

a. Data Pokok

Data pokok adalah data yang berkenaan dengan perumusan masalah yaitu:

- 1) Data yang berkenaan dengan hasil belajar siswa sebelum menggunakan pendekatan resep *(cook book)* dalam pembelajaran matematika kelas II MIN 4 Kota Banjarmasin.
- 2) Data yang berkenaan dengan hasil belajar siswa sesudah menggunakan pendekatan resep *(cook book)* dalam pembelajaran matematika kelas II MIN 4 Kota Banjarmasin.
- b. Data Penunjang

Data penunjang disini adalah data tentang gambaran umum lokasi penelitian yang meliputi:

- 1) Identitas MIN 4 Kota Banjarmasin
- 2) Visi, Misi dan Tujuan MIN 4 Kota Banjarmasin
- 3) Sejarah MIN 4 Kota Banjarmasin
- 4) Data kepala MIN 4 Kota Banjarmasin
- 5) Data guru dan tenaga kependidikan MIN 4 Kota Banjarmasin
- 6) Data siswa MIN 4 Kota Banjarmasin
- 7) Data sarana dan prasarana MIN 4 Kota Banjarmasin

2. Sumber Data

Untuk memperoleh data diatas diperlukan sumber data sebagai berikut:

- a. Responden, adalah siswa kelas II dan guru mata pelajaran di MIN 4 Kota Banjarmasin.
- b. Informan, adalah orang-orang yang dapat memberikan informasi sebagai penunjang terhadap data-data yang diperoleh dari responden, yaitu: kepala sekolah, guru-guru, dan teman sejawat.
- c. Dokumentasi, adalah soal tes semua catatan atau arsip madrasah yang memuat data-data atau informasi yang mendukung dalam penelitian.

## **F. Teknik dan Instrumen Pengumpulan Data**

Pengumpulan data dalam penelitian ini dimaksudkan untuk memperoleh bahan-bahan, keterangan-keterangan, dan informasi yang dipercaya, untuk memperoleh data seperti yang dimaksud, pengumpulan data yang digunakan dalam penelitian ini adalah:

1. Tes

 $\overline{a}$ 

Tes adalah beberapa pertanyaan atau latihan serta alat lain yang digunakan untuk mengukur keterampilan, pengetahuan intelegensi, kemampuan atau bakat yang dimiliki individu atau kelompok.<sup>35</sup> Tes pada

<sup>35</sup> Suharsimi, Arikuntu, *Prosuder Penelitian Suatu Pendekatan Praktik*, (Jakarta: Renika Cipta, 2006) cet-13. H. 158.

umumnya digunakan untuk menilai dan mengukur hasil belajar siswa terutama hasil belajar yang berkenaan dengan penguasaan bahan pengajaran dan tujuan pengajaran. Dalam hal ini yang ingin diukur adalah hasil kemampuan awal *(pretest)* dan kemampuan akhir *(posttest)* yaitu berupa soal pilihan ganda yang sebelumnya diuji valid atau tidak melalui dua dosen ahli dan uji lapangan.

2. Observasi

Observasi adalah metode atau cara-cara menganalisis dan mengadakan pencatatan secara sistematis mengenai tingkah laku dengan melihat atau mengamati individu atau kelompok aktivitas guru dan siswa secara langsung. Dalam hal ini pengamatan langsung dari berbagai kejadian atau situasi nyata di kelas. Sehingga melalui metode ini diperoleh gambaran, catatan secara teliti dan utuh peristiwa dalam situasi yang berkaitan dengan penelitian.

3. Dokumentasi

Dokumentasi digunakan untuk mengumpulkan data dalam pelaksanaan pembelajaran yaitu dengan menggunakan pendekatan resep *(cookbook*), berupa daftar kelompok siswa, daftar nilai siswa, serta foto-foto kegiatan juga digunakan sebagai dokumentasi untuk menggambarkan proses kegiatan pembelajaran sedang berlangsung.

|                |                                                           | <b>Sumber</b> | <b>Teknik</b>    |
|----------------|-----------------------------------------------------------|---------------|------------------|
| N <sub>0</sub> | Data                                                      | Data          | Pengumpulan      |
|                |                                                           |               | Data             |
| 1              | Data pokok                                                | <b>Siswa</b>  | <b>Tes</b>       |
|                | a. Data dari tes kemampuan awal                           |               |                  |
|                | (pretest) siswa kelas II MIN 4 Kota                       |               |                  |
|                | Banjarmasin sebelum menggunakan                           |               |                  |
|                | pendekatan resep (cook book)                              |               |                  |
|                | b. Data dari hasil belajar (prettest)                     |               |                  |
|                | <b>MIN</b><br>kelas<br>$\mathbf{I}$<br>4<br>Kota<br>siswa |               |                  |
|                | Banjarmasin sesudah menggunakan                           |               |                  |
|                | pendekatan resep (cook book)                              |               |                  |
|                |                                                           |               |                  |
| $\overline{2}$ | Data penunjang                                            | Dokumen       | <b>Observasi</b> |
|                | Identitas MIN 4 Kota Banjarmasin<br>a.                    | informan      | dokumentasi      |
|                | b. Visi, Misi dan Tujuan MIN 4 Kota                       |               |                  |
|                | Banjarmasin                                               |               |                  |
|                | Sejarah MIN 4 Kota Banjarmasin<br>$c_{\cdot}$             |               |                  |
|                | kepala<br>MIN<br>d. Data<br>$\overline{4}$<br>Kota        |               |                  |
|                | Banjarmasin                                               |               |                  |
|                | e. Data guru dan tenaga kependidikan                      |               |                  |
|                | MIN 4 Kota Banjarmasin                                    |               |                  |
|                | Data siswa MIN 4 Kota Banjarmasin<br>f.                   |               |                  |
|                | Data sarana dan prasarana MIN 4<br>g.                     |               |                  |
|                | Kota Banjarmasin                                          |               |                  |

**Tabel I. Matrik Data, Sumber Data, dan Teknik Pengumpulan Data**

# **G. Pengembangan Instrumen Penelitian**

1. Instrumen tes hasil belajar

 $\overline{a}$ 

Instrumen tes hasil belajar merupakan seperangkat alat ukur tes yang digunakan untuk mengukur tingkat keberhasilan hasil belajar siswa.<sup>36</sup> Alat ukur tes yang digunakan dalam penelitian ini berupa sejumlah soal-soal

<sup>36</sup> Zainal Arifin, Evaluasi Pembelajaran, (Bandung: Remaja Rosdakarya, 2012), hal. 96.

objektif berupa pilihan ganda. Penyusunan instrumen tes ini dilakukan dengan memperhatikan beberapa hal berikut:

- a. Penelitian yang dilakukan sesuai dengan kurikulum yang berlaku disekolah pada tempat berlangsungnya penelitian.
- b. Penelitian dilihat dari aspek kognitif siswa yang digunakan untuk melihat apakah ada perubahan kualitas hasil belajar siswa pada pelajaran matematika.
- c. Soal yang dibuat terlebih dahulu di validasi dan reliabilitas.
- 2. Pengujian Instrumen Penelitian

Menurut Arikuntu, Tes yang baik adalah tes yang harus valid dan reliabel. Oleh karena itu, sebelum dilakukan pengumpulan data terlebih dahulu dilaksanakan uji coba untuk mengetahui validitas dan reliabilitas soal-soal yang akan diujikan. Adapun pelaksanaan uji coba dilakukan di luar subjek penelitian.

a. Validitas

 $\overline{a}$ 

Validitas berarati instrument tersebut dapat digunakan untuk mengukur apa yang sebenarnya yang diukur.<sup>37</sup> Langkah-langkah yang digunakan untuk mengukur validitas butir osal dan reabilitas perangkat soal menggunakan SPPSS 22 *For Windows* sebagai berikut:

<sup>37</sup> Nana Sudjana, *Penelitian Hasil Proses Belajar Mengajar,* (Bandung: Remaja Rosdakarya, 2010), h.12.

- 1) Buka program SPSS.
- 2) Pada *variable view* di bagian kiri bawah, ganti nama *variable* pada bagian kolom *name* ketik item\_1, baris kedua kolom *name* ketik item\_2, baris ketiga kolom *name* ketik item\_3, dan seterusnya sampai item\_15. Pada baris terakhir kolom *name* ketik Skor\_total.
- 3) Pindahkan ke data *view* dan input data sesuai dengan variabelnya.
- 4) Selanjutnya adalah langkah-langkah untuk menghitung validitas butir soal Klik *analyze*-*correlate*-*bivariate.*
- 5) Klik variabel item\_1 sampai skor\_total, pindahkan semua item ke kotak *variable* (s), pada *correlation coefficients* klik *pearson,* pilih *two tailed* pada bagian *test of significanse*, kemudian klik *ok*.
- 6) Hasil perhitungan validitas butir soal untuk item\_1 ditunjukkan pada baris *pearson correlation*.

Interpretasi *rxy* diperoleh dengan cara membandingkan harga *rxy* yang diperoleh dari perhitungan dengan harga r pada tabel harga kritik *product moment* dengan taraf signifikan 5%. Jika  $r_{xy} \ge r_{table}$  maka butir soal tersebut valid.<sup>38</sup>

b. Reliabilitas

 $\overline{a}$ 

Reliabilitas adalah ketepatan atau kebenaran alat tes untuk menentukan reliabilitas perangkat soal. Instrument yang reliabel adalah instrument yang bila digunakan beberapa kali untuk mengukur objek yang

<sup>38</sup> Anas Sudijono, *Pengantar Evaluasi Pendidikan*, (Jakarta: Rajawali Pers, 2011), h. 181.

sama, akan menghasilkan data yang sama.<sup>39</sup> Reliabilitas soal tes dihitung dengan bantuan program SPSS versi 22. Data yang diperoleh dalam penelitian menggunakan langkah-langkah sebagai berikut:

- 1) Klik menu *analyze*-*scale*-*reliability analysis.*
- 2) Pindahkan item\_1, item\_2, item\_3, sampai dengan item\_15. Hanya item yang valid yang boleh dilanjutkan ke kotak *items*.
- 3) Klik *statistic*-*descriptive for* (*scale*, *item*, *scale if item deleted*), *continue*, lalu *ok*.
- 4) Pada bagian *Output* akan tampak hasil perhitungan reliabilitas butir soal.

Interpretasi *r11* diperoleh dengan cara membandingkan harga *r<sup>11</sup>* yang diperoleh dari perhitungan dengan harga r dengan taraf signifikan 5%. Jika  $r_{11}$  $\geq r_{\text{table}}$  maka butir soal tersebut reliabel.

#### **H. Desain Pengukuran**

 $\overline{a}$ 

Desain pengukuran dalam penelitian ini untuk mengetahui hasil belajar siswa menggunakan pendekatan resep *(cook book).* . Hasil belajar yang dimaksud peneliti disini adalah hasil tes kemampuan awal (*pretest*) siswa dan tes akhir *(posttest)* belajar siswa pada pelajaran matematika dengan menggunakan pendekatan resep *(cook book)* dengan materi membandingkan berat benda yang di

<sup>39</sup> Sugiyono, *metode Penelitian Pendidikan Pendekatan Kuantitatif, Kualitatif, dan R&D,* h.173.

ukur dengan satuan baku. Soal *pretest* dan *posttes* terdiri atas 10 butir soal yang berupa pilihan ganda.

Perhitungan hasil dari tes tersebut dapat dihitung dengan menggunakan rumus berikut.

$$
N \tfrac{\textit{skor perolehan}}{\textit{skor maksimal}} \times 100
$$

Setelah nilai siswa diperoleh, maka nilai tersebut akan diklasifikasikan dengan dikategorikan sesuai hasil interpretasi belajar. Interpretasi belajar dapat dilihat pada tabel berikut:<sup>40</sup>

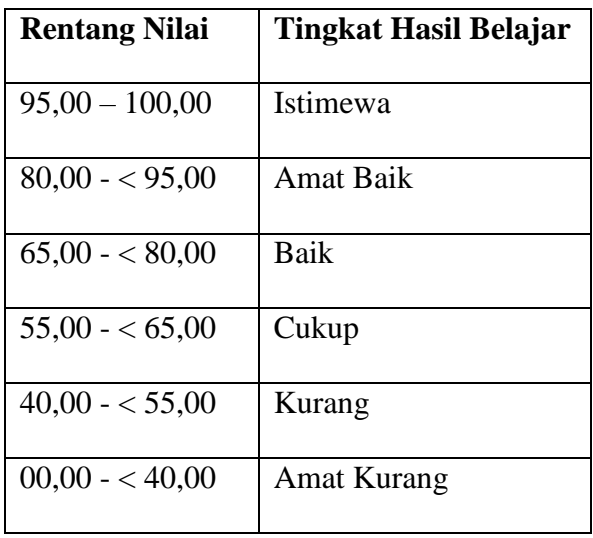

 $\overline{a}$ 

**Tabel II. Klasifikasi Hasil Intrepretasi Belajar**

<sup>40</sup> Muhammad Tajuddin, *Pengaruh Penggunaan Multimedia Pembelajaran Interaktif (MPI) Pythagoras Berbasis Adove Flash CS 3 Terhadap Hasil Belajar Matematika Siswa Kelas VIII SMP Muhammadiyah 1 Banjarmasin*. Skripsi FTK UIN Antasari Banjarmasin.

Hasil yang diperoleh akan diberikan persentase dengan menggunakan rumus berikut:

$$
P = \frac{F}{N}x100\%
$$

Keterangan:

 $P =$  Persentase yang dicari

 $F =$  Frekuensi yang sedang dicari persentasenya

 $N =$  Jumlah frekuesi.<sup>41</sup>

# **I. Teknik Analisis Data**

 $\overline{a}$ 

Analisis data dalam penelitian ini menggunakan analisis data kuantitatif. Data kuantitatif adalah data yang dapat diwujudkan dengan angka yang diperoleh dari lapangan. Teknik analisis yang akan digunakan adalah analisis statistik. Analisis statistik yang digunakan adalah uji beda yaitu uji t atau uji u. Sebelum mengadakan uji tersebut terlebih dahulu dilakukan penghitungan statistika yang meliputi rata-rata, standar deviasi dan varians. Uji t digunakan apabila data berdistribusi normal dan homogen, sedangkan uji u digunakan jika data tidak berdistribusi normal. Pengolahan data analisis data dalam penelitian ini dilakukan terhadap skor *pretest* dan skor *posttest* siswa.

Analisis data dilakukan melalui tahap-tahap sebagai berikut:

<sup>41</sup> Murdan, *Statistika Pendidikan dan Aplikasinya*, (Yogyakarta: Global Pustaka Utama, 2003), h.27.

1. Rata-Rata, Standar Deviasi dan Varians

Rata-rata, standar deviasi, dan varians dalam penelitian ini dihitung dengan bantuan SPSS versi 22 dengan langkah-langkah sebagai berikut:

- a. Masukkan data ke editor.
- b. Klik menu *analyze*-*descriptive statistics*-*descriptives.*
- c. Akan muncul kotak dialog *descriptives*. Pindahkan variabel Y dan X ke kotak variabel (s).
- d. Klik *options*-centang *mean*, *sum*, *minimum*, *maximum*, standar deviasi, dan *varians*, setelah itu klik *ok*.
- e. Hasilnya pada jendela output muncul hasil analisis statistik dari data yang diperoleh.
- 2. Uji Normalitas

Data kuantitatif yang termasuk dalam pengukuran dan skala interval atau ratio, untuk dapat dilakukan uji statistik parametik dipersyaratkan berdistribusi normal. Pembuktian data berdistribusi normal tersebut perlu dilakukan uji normalitas terhadap data. Pengujian normalitas data yang diperoleh dalam penelitian ini dihitung dengan bantuan program SPSS versi 22. Menggunakan uji normal *Kolmogrov-smirnov*. Adapun langkahlangkahnya sebagai berikut:

a. Masuk ke program SPSS dan masukkan data.

- b. Klik menu *analyze*-*nonparametric tests*-*legacy dialogs* 1-*Sample K*-*S.*
- c. Masukkan variabel ke kotak *test variable list*. Aktifkan pilihan normal pada *test distribution*, lalu klik *ok*.
- d. Hasilnya pada jendela output muncul hasil analisis statistik dari data yang diperoleh.

Uji normalitas ditentukan dengan kriteria, jika Lhitung > 0,05 maka data berdistribusi normal, sebaliknya jika L<sub>hitung</sub><0,05 maka data tidak berdistribusi normal.

3. Uji *Paired Sample Test*

Uji ini digunakan untuk membedakan apakah kedua variabel sama atau berbeda. Pengujian ini dihitung dengan menggunakan bantuan program SPSS 22. Langkah-langkah pengujiannya sebagai berikut:

- a. Masuk ke program SPSS dan masukkan data
- b. Klik *Analyze-Compare Means- Paired Sampel Test*
- c. Kemudian masukkan data sebelum *(pretest)* dan sesudah *(posttest)*  secara bersamaan pada kotak *Paired Variables*
- d. Klik ok.

# 4. Uji *Wilcoxon*

Uji *wilcoxon* digunakan untuk menetukan ada tidaknya perbedaan rata-rata dua sampel yang saling berhubungan. Jika data sampel bertipe interval atau rasio, serta distribusi data mengikuti distribusi normal, bisa dilakukan uji parametrik untuk dua sampel berhubungan, seperti uji *paired.* Namun jika salah satu sarat tersebut tidak terpenuhi yaitu: data bertipe nominal atau ordinal, data bertipe interval atau rasio, namun tidak berdistribusi normal. Maka uji paired harus diganti dengan uji non parametrik yang khusus digunakan untuk dua sampel yang berhubungan (uji *wilcoxon)*. Adapun langkah-langkah perhitungan dalam SPSS sebagai berikut:

- a. Pemasukan data ke SPSS
- b. Buka lembar kerja baru klik *File***-***New-Data*
- c. Menampilkan *variabel view* untuk mempersiapkan pemasukan nama dan properti variabel.
	- Variabel pertama : *pretest*

Maka isikan:

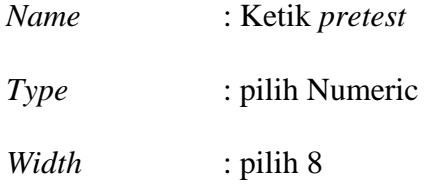

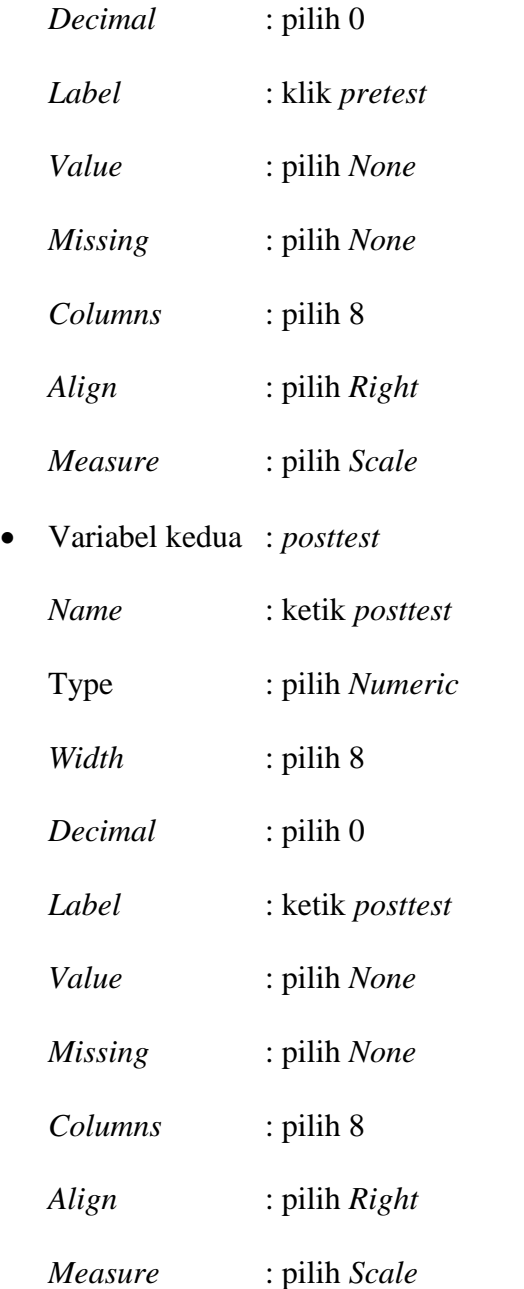

- d. Setelah mana variabel didefinisikan, langkah selanjutnya adalah mengisi data *pretest* dan *posttest*. Untuk itu, kembalikan tampilan pada *Data View*.
- e. Kemudian berikutnya klik menu *Analyze* lalu pilih *Nonparametric Tests* kemudian pilih *Legacy Dialog* lalu pilih *2 Related Sample.*
- f. Maka akan muncul kotak dialog *Two Related Sample Test*, selanjutnya masukan variabel *pretest* dan *postest* secara bersamaan, kemudian pada bagian *Test Type* berikan tanda centang pada pilihan *wilcoxon* lalu klik ok.
- g. Maka akan muncul output hasil *Wilcoxon Signed Rank Test.*

# **J. Prosudur Penelitian**

Adapun prosudur penelitian ini terbagi dalam beberapa tahap, yaitu:

- 1. Tahap Perencanaan
	- a) Penjajakan lokasi penelitian dengan berkonsultasi dengan kepala sekolah MIN 4 Kota Banjarmasin.
	- b) Setelah menentukan masalah, maka peneliti berkonsultasi dengan pembimbing akademik lalu membuat desain proposal skripsi.
	- c) Mengajukan desain proposal.
- 2. Tahap Persiapan
- a) Mengadakan seminar desain proposal skripsi.
- b) Memohon surat riset Kepada Dekan Fakultas Tarbiyah dan Keguruan.
- c) Menyerahkan surat riset kepada sekolah yang bersangkutan dan berkonsultasi dengan kepala sekolah dan guru untuk mengatur jadwal penelitian.
- d) Menyusun materi pengajaran yang akan diajarkan untuk kelas eksperimen yang menggunakan pendekatan pengelolaan kelas yaitu pendekatan ancaman dan kelas eksperimen kontrol yang menggunakan pendekatan resep.
- e) Menyusun Rencana Pelaksanaan Pembelajaran (RPP), soal tes.
- 3. Tahap Pelaksanaan
	- a) Melaksanakan riset di MIN 4 Kota Banjarmasin.
	- b) Melaksanakan tes akhir terhadap kelas eksperimen dan kelas eksperimen kontrol.
	- c) Mengolah data-data yang sudah dikumpulkan.
	- d) Melakukan analisis data.
	- e) Menyimpulkan hasil penelitian.
- 4. Tahap Penyusunan laporan
	- a) Penyusunan hasil penelitian dalam bentuk skripsi.
- b) Berkonsultasi dengan dospem pembimbing skripsi.
- c) Selanjutnya akan diperbanyak untuk dipertanggung jawabkan pada sidang munaqasyah skripsi.